# moovit Раписание и схема движения автобус 42Б

# В 42Б Микрорайон «Южный» → Химзавод [Использовать](https://moovitapp.com/index/api/onelink/3986059930?pid=Web_SEO_Lines-PDF&c=Footer_Button&is_retargeting=true&af_inactivity_window=30&af_click_lookback=7d&af_reengagement_window=7d&GACP=v%3D2%26tid%3DG-27FWN98RX2%26cid%3DGACP_PARAM_CLIENT_ID%26en%3Dinstall%26ep.category%3Doffline%26ep.additional_data%3DGACP_PARAM_USER_AGENT%26ep.page_language%3Dru%26ep.property%3DSEO%26ep.seo_type%3DLines%26ep.country_name%3D%25D0%2591%25D0%25B5%25D0%25BB%25D0%25B0%25D1%2580%25D1%2583%25D1%2581%25D1%258C%26ep.metro_name%3D%25D0%2593%25D0%25BE%25D0%25BC%25D0%25B5%25D0%25BB%25D1%258C&af_sub4=SEO_other&af_sub8=%2Findex%2Fru%2Fline-pdf-%25D0%2593%25D0%25BE%25D0%25BC%25D0%25B5%25D0%25BB%25D1%258C__Gomel-5196-1081669-666780&af_sub9=View&af_sub1=5196&af_sub7=5196&deep_link_sub1=5196&af_sub5=V3-Lines-1704706481&deep_link_value=moovit%3A%2F%2Fline%3Fpartner_id%3Dseo%26lgi%3D666780%26add_fav%3D1&af_dp=moovit%3A%2F%2Fline%3Fpartner_id%3Dseo%26lgi%3D666780%26add_fav%3D1&af_ad=SEO_other_42%D0%91_%D0%9C%D0%B8%D0%BA%D1%80%D0%BE%D1%80%D0%B0%D0%B9%D0%BE%D0%BD%20%C2%AB%D0%AE%D0%B6%D0%BD%D1%8B%D0%B9%C2%BB%20%E2%86%92%20%D0%A5%D0%B8%D0%BC%D0%B7%D0%B0%D0%B2%D0%BE%D0%B4_%D0%93%D0%BE%D0%BC%D0%B5%D0%BB%D1%8C_View&deep_link_sub2=SEO_other_42%D0%91_%D0%9C%D0%B8%D0%BA%D1%80%D0%BE%D1%80%D0%B0%D0%B9%D0%BE%D0%BD%20%C2%AB%D0%AE%D0%B6%D0%BD%D1%8B%D0%B9%C2%BB%20%E2%86%92%20%D0%A5%D0%B8%D0%BC%D0%B7%D0%B0%D0%B2%D0%BE%D0%B4_%D0%93%D0%BE%D0%BC%D0%B5%D0%BB%D1%8C_View) Приложение

У автобус 42Б (Микрорайон «Южный» → Химзавод)2 поездок. По будням, раписание маршрута: (1) Микрорайон «Южный» → Химзавод: 13:50 - 14:49(2) Химзавод → Микрорайон «Южный»: 18:34 - 19:50 Используйте приложение Moovit, чтобы найти ближайшую остановку автобус 42Б и узнать, когда приходит автобус 42Б.

# **Направление: Микрорайон «Южный» → Химзавод**

46 остановок ОТКРЫТЬ [РАСПИСАНИЕ](https://moovitapp.com/%D0%B3%D0%BE%D0%BC%D0%B5%D0%BB%D1%8C__gomel-5196/lines/42%D0%91/666780/2758746/ru?ref=2&poiType=line&customerId=4908&af_sub8=%2Findex%2Fru%2Fline-pdf-%25D0%2593%25D0%25BE%25D0%25BC%25D0%25B5%25D0%25BB%25D1%258C__Gomel-5196-1081669-666780&utm_source=line_pdf&utm_medium=organic&utm_term=%D0%9C%D0%B8%D0%BA%D1%80%D0%BE%D1%80%D0%B0%D0%B9%D0%BE%D0%BD%20%C2%AB%D0%AE%D0%B6%D0%BD%D1%8B%D0%B9%C2%BB%20%E2%86%92%20%D0%A5%D0%B8%D0%BC%D0%B7%D0%B0%D0%B2%D0%BE%D0%B4) МАРШРУТА

Микрорайон «Южный» (Высадка)

Улица Тереховская

Улица Подлесная

Улица Оськина

Химы

Госпиталь

Завод «Кристалл»

Завод Химических Изделий

Завод Сантехзаготовок

Первая Школа

Переулок Ильича

Улица Белого

Улица Каленикова

Алмазная Улица

Жемчужная Улица

Микрорайон «Хутор»

Жемчужная Улица

Алмазная Улица

Улица Каленикова

Улица Белого

### **Расписания автобус 42Б**

Микрорайон «Южный» → Химзавод Расписание поездки

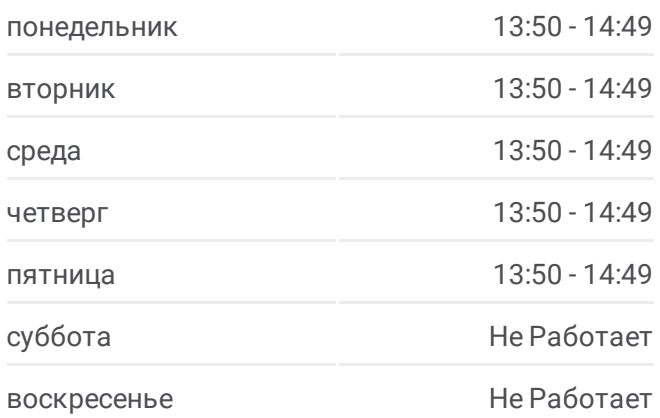

### **Информация о автобус 42Б**

**Направление:** Микрорайон «Южный» → Химзавод **Остановки:** 46 **Продолжительность поездки:** 78 мин **Описание маршрута:**

Магазин (Улица Зайцева)

Поворот На Деревню Севруки

Улица Севастопольская

Река Сож

Парк Выпускников

Озеро Любенское

Микрорайон «Любенский» (Посадка)

Улица 60 Лет Ссср

Улица Жукова

Проспект Октября

Предприятие «Татьяна»

Мотороремонтный Завод

Областная Больница

Технический Университет

Торговый Дом «Речицкий»

Микрорайон «Речицкий»

Гипермаркет

Микрорайон «Молодёжный»

Солнечная

Машиностроительный Колледж

Домостроительный Комбинат

Радиозавод

Дорожник

Предприятие «Спецпромавтоматика»

Монтажное Управление № 1

Химзавод

**Направление: Химзавод → Микрорайон «Южный»**

48 остановок ОТКРЫТЬ [РАСПИСАНИЕ](https://moovitapp.com/%D0%B3%D0%BE%D0%BC%D0%B5%D0%BB%D1%8C__gomel-5196/lines/42%D0%91/666780/2758747/ru?ref=2&poiType=line&customerId=4908&af_sub8=%2Findex%2Fru%2Fline-pdf-%25D0%2593%25D0%25BE%25D0%25BC%25D0%25B5%25D0%25BB%25D1%258C__Gomel-5196-1081669-666780&utm_source=line_pdf&utm_medium=organic&utm_term=%D0%9C%D0%B8%D0%BA%D1%80%D0%BE%D1%80%D0%B0%D0%B9%D0%BE%D0%BD%20%C2%AB%D0%AE%D0%B6%D0%BD%D1%8B%D0%B9%C2%BB%20%E2%86%92%20%D0%A5%D0%B8%D0%BC%D0%B7%D0%B0%D0%B2%D0%BE%D0%B4) МАРШРУТА

# Химзавод

Монтажное Управление № 1

Транспортный Цех

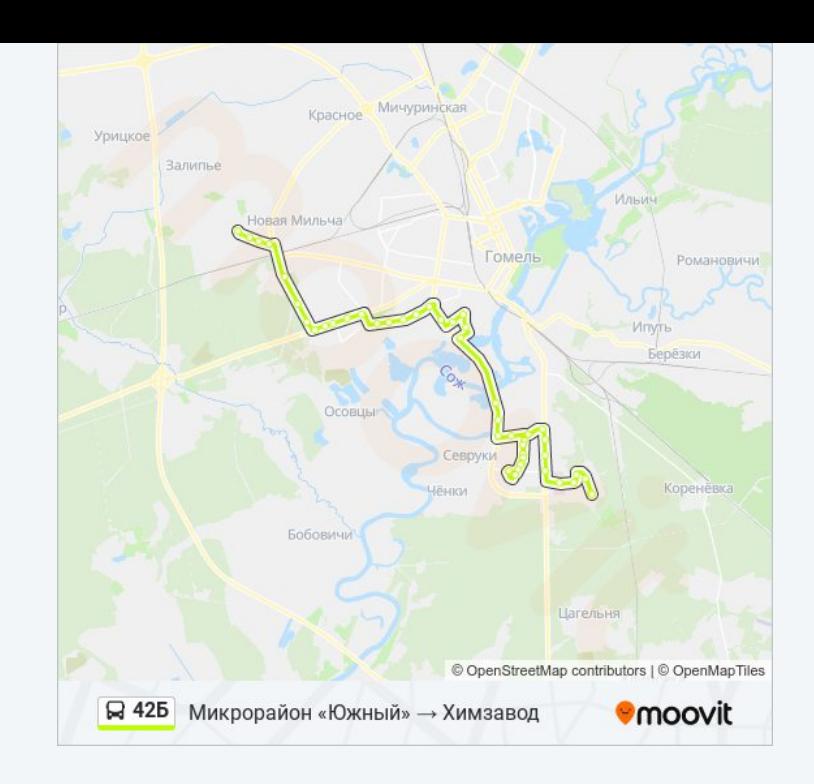

# **Расписания автобус 42Б**

Химзавод → Микрорайон «Южный» Расписание поездки

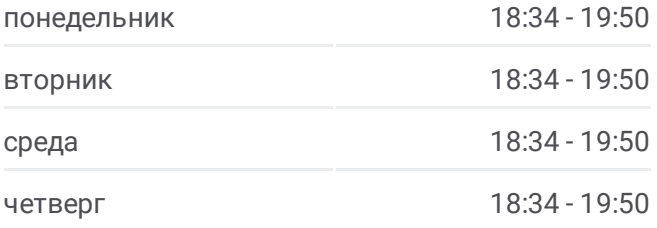

Дорожник

Радиозавод

Домостроительный Комбинат

Машиностроительный Колледж

Солнечная

Микрорайон «Давыдовка»

Рынок «Давыдовский»

Торгово-Экономический Университет

Технический Университет

Областная Больница

Мотороремонтный Завод

Магазин «Арэса»

Улица Быховская

Улица Жукова

Монумент Воинам-Интернационалистам

Улица 60 Лет Ссср

Микрорайон «Любенский»

Озеро Любенское

Парк Выпускников

Пляж «Роповский»

Река Сож

Улица Севастопольская

Поворот На Деревню Севруки

Магазин (Улица Зайцева)

Улица Белого

Улица Каленикова

Алмазная Улица

Жемчужная Улица

Микрорайон «Хутор»

Жемчужная Улица

Алмазная Улица

Улица Каленикова

Улица Белого

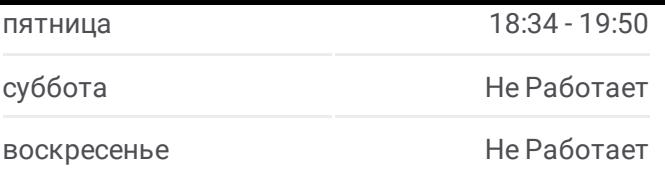

**Информация о автобус 42Б**

**Направление:** Химзавод → Микрорайон «Южный» **Остановки:** 48 **Продолжительность поездки:** 78 мин **Описание маршрута:**

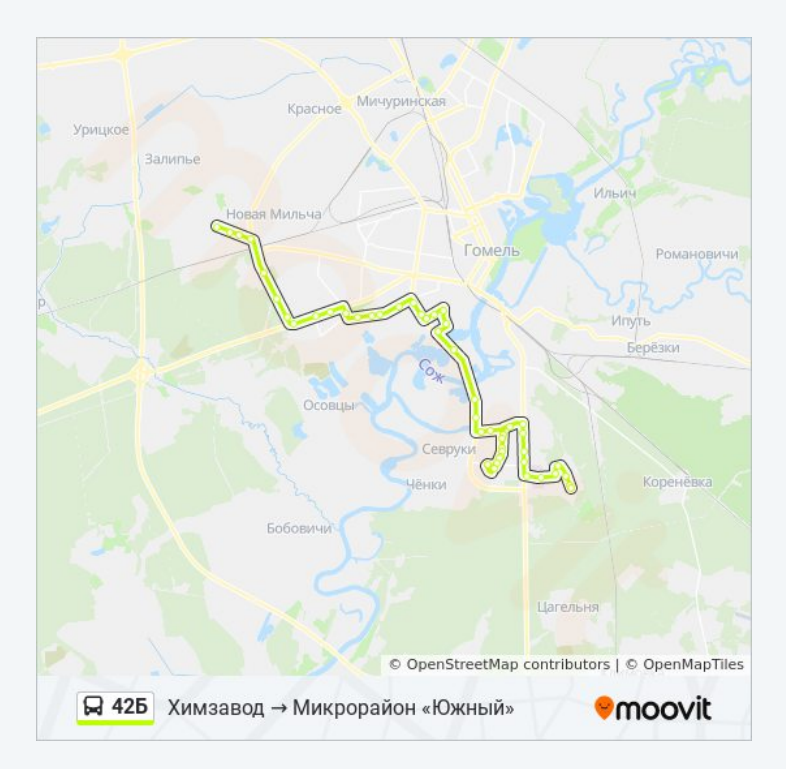

Переулок Ильича

Первая Школа

Завод Сантехзаготовок

Завод Химических Изделий

Завод «Кристалл»

Поворот На Химы

Госпиталь

Микрорайон Химы

Улица Оськина

Улица Подлесная

Улица Тереховская

Микрорайон «Южный» (Высадка)

Расписание и схема движения автобус 42Б доступны оффлайн в формате PDF на moovitapp.com. Используйте [приложение](https://moovitapp.com/%D0%B3%D0%BE%D0%BC%D0%B5%D0%BB%D1%8C__gomel-5196/lines/42%D0%91/666780/2758746/ru?ref=2&poiType=line&customerId=4908&af_sub8=%2Findex%2Fru%2Fline-pdf-%25D0%2593%25D0%25BE%25D0%25BC%25D0%25B5%25D0%25BB%25D1%258C__Gomel-5196-1081669-666780&utm_source=line_pdf&utm_medium=organic&utm_term=%D0%9C%D0%B8%D0%BA%D1%80%D0%BE%D1%80%D0%B0%D0%B9%D0%BE%D0%BD%20%C2%AB%D0%AE%D0%B6%D0%BD%D1%8B%D0%B9%C2%BB%20%E2%86%92%20%D0%A5%D0%B8%D0%BC%D0%B7%D0%B0%D0%B2%D0%BE%D0%B4) Moovit, чтобы увидеть время прибытия автобусов в реальном времени, режим работы метро и расписания поездов, а также пошаговые инструкции, как добраться в нужную точку Гомель.

О [Moovit](https://moovit.com/about-us/?utm_source=line_pdf&utm_medium=organic&utm_term=%D0%9C%D0%B8%D0%BA%D1%80%D0%BE%D1%80%D0%B0%D0%B9%D0%BE%D0%BD%20%C2%AB%D0%AE%D0%B6%D0%BD%D1%8B%D0%B9%C2%BB%20%E2%86%92%20%D0%A5%D0%B8%D0%BC%D0%B7%D0%B0%D0%B2%D0%BE%D0%B4) Решения [Мобильности](https://moovit.com/maas-solutions/?utm_source=line_pdf&utm_medium=organic&utm_term=%D0%9C%D0%B8%D0%BA%D1%80%D0%BE%D1%80%D0%B0%D0%B9%D0%BE%D0%BD%20%C2%AB%D0%AE%D0%B6%D0%BD%D1%8B%D0%B9%C2%BB%20%E2%86%92%20%D0%A5%D0%B8%D0%BC%D0%B7%D0%B0%D0%B2%D0%BE%D0%B4) как услуги (MaaS) [Поддерживаемые](https://moovitapp.com/index/ru/%D0%9E%D0%B1%D1%89%D0%B5%D1%81%D1%82%D0%B2%D0%B5%D0%BD%D0%BD%D1%8B%D0%B9_%D1%82%D1%80%D0%B0%D0%BD%D1%81%D0%BF%D0%BE%D1%80%D1%82-countries?utm_source=line_pdf&utm_medium=organic&utm_term=%D0%9C%D0%B8%D0%BA%D1%80%D0%BE%D1%80%D0%B0%D0%B9%D0%BE%D0%BD%20%C2%AB%D0%AE%D0%B6%D0%BD%D1%8B%D0%B9%C2%BB%20%E2%86%92%20%D0%A5%D0%B8%D0%BC%D0%B7%D0%B0%D0%B2%D0%BE%D0%B4) страны • [Сообщество](https://editor.moovitapp.com/web/community?campaign=line_pdf&utm_source=line_pdf&utm_medium=organic&utm_term=%D0%9C%D0%B8%D0%BA%D1%80%D0%BE%D1%80%D0%B0%D0%B9%D0%BE%D0%BD%20%C2%AB%D0%AE%D0%B6%D0%BD%D1%8B%D0%B9%C2%BB%20%E2%86%92%20%D0%A5%D0%B8%D0%BC%D0%B7%D0%B0%D0%B2%D0%BE%D0%B4&lang=ru) Мувитеров

© 2024 Moovit - Все права защищены

**Проверьте время прибытия в реальном времени**